Dipping into C++17 Parallel Algorithms with Intel's Parallel STL

Armin Sobhani asobhani@sharcnet.ca

#### SHARCNET

University of Ontario Institute of Technology (UOIT)

February 27, 2019

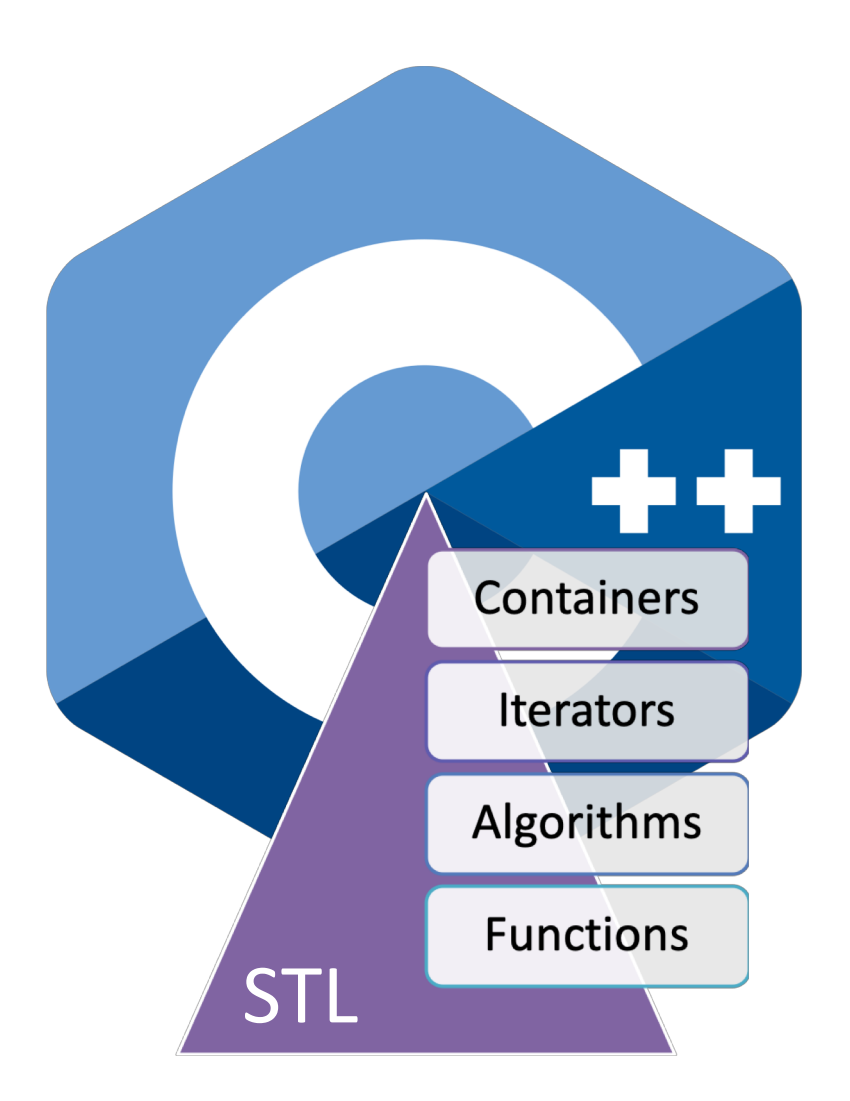

### Outline

- An overview of the C++17 execution policies
- How to use the Intel's Parallel STL library
- A tutorial/benchmarks for exploring Parallel STL library on SHARCNET clusters:

[https://git.sharcnet.ca/asobhani/parallelstl\\_tutorial](https://git.sharcnet.ca/asobhani/parallelstl_tutorial)

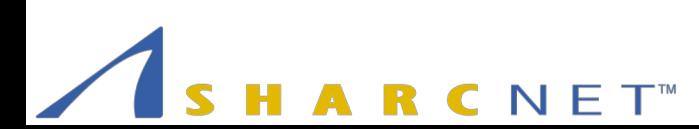

# Standard Template Library (STL)

- Software library for the  $C++$
- Influenced many parts of the C++ Standard **Library**
- Consisting of 4 components:

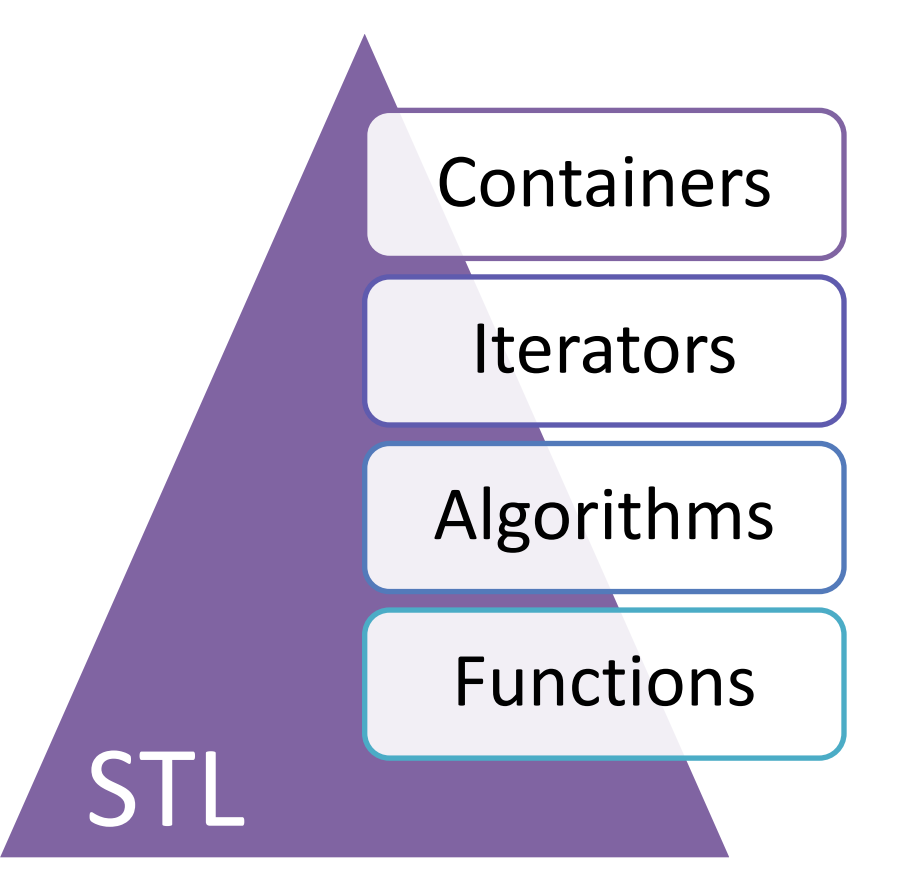

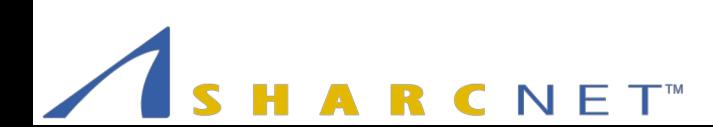

# Parallel STL

#### Why?

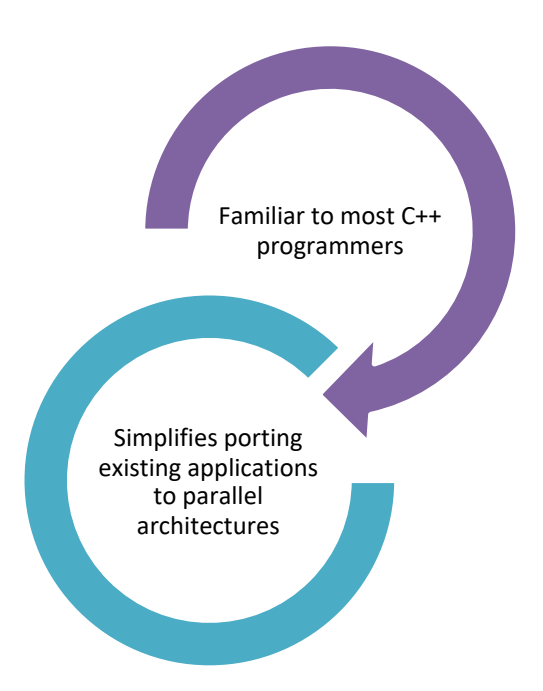

#### Available Implementations

#### C++17 Parallel Algorithms

- •Microsoft Visual Studio 2017 15.5
- •Intel's open source Parallel STL
- •STE||AR Group's HPX library
- •KhronosGroup's SYCL Parallel STL

#### Third-Party C++ Libraries

- •Boost.Compute
- •Nvidia's Thrust
- •AMD's Bolt

# C++17 Execution Policy 101

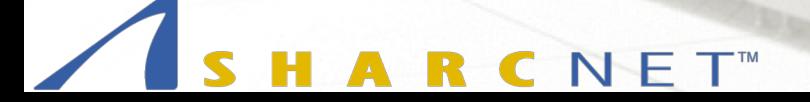

### C++17 Execution Policy

- Most algorithms have overloads that accept execution policies as the first argument:
	- std::execution::seq (since C++17) sequential execution, implements **sequenced\_policytype**
	- std::execution::unseq (since C++20) unsequenced execution, implements unsequenced\_policytype
	- std::execution::par (since C++17) parallel execution, implements parallel\_policy type
	- std::execution::par\_unseq (since C++17) parallel and unsequenced execution, implements parallel unsequenced policytype
- Execution policies are permissions, not obligations
- They require at least forward iterators

### STL Algorithms – Overview

Algorithms accumulate() adjacent difference() adjacent find()  $a11$  of() any  $of()$ binary\_search() copy()  $\overline{\text{copy}}$  if() copy\_n() count() count\_if() destroy() destroy n() equal() equal range() exclusive scan()  $fill()$ fill  $n()$ find() find end() find  $if()$ find if not() for each() for each  $n()$ generate() generate\_n()

C N E T<sup>™</sup>

includes() inclusive\_scan() inner product() inplace merge() iota() is\_heap() is\_heap\_until() is partitioned() is permutation() is sorted() is\_sorted\_until() lower bound() lexicographical\_ compare() max element() merge() min element() minmax\_element() mismatch() next\_permutation() move() none\_of() nth element() partial sum() partial sort() partial sort copy() partition() partition\_copy() partition point() prev permutation() random\_shuffle() reduce() remove() remove\_copy() remove\_copy\_if() remove if() replace() replace\_if() replace\_copy() replace\_copy\_if() reverse() reverse\_copy() rotate() rotate\_copy() search() search n() set difference() set intersection() set symmetric difference() set union() sort()

stable partition() stable\_sort() swap\_ranges() transform() transform\_exclusive\_ scan() transform\_inclusive\_ scan() transform\_reduce() uninitialized\_copy() uninitialized copy  $n()$ uninitialized default construct() uninitialized default construct\_n() uninitialized\_fill() uninitialized fill  $n()$ uninitialized move() uninitialized move n() uninitialized\_value\_ construct() uninitialized\_value\_ construct\_n() unique() unique copy() upper\_bound()

#### STL Algorithms – No Execution Policy

Algorithms adjacent find() all  $of()$ any\_of() copy() copy\_if() copy\_n() count() count\_if() destroy() destroy  $n()$ equal() exclusive\_scan()  $fill()$ fill  $n()$ find() find end() find  $if()$ find if not() for each() for each  $n()$ generate() generate\_n()

adjacent difference() includes() merge()

C N E T<sup>™</sup>

inclusive\_scan() inplace\_merge() is heap() is heap  $until()$ is partitioned() is sorted() is\_sorted\_until() lexicographical\_ compare() max element() min element() minmax\_element() mismatch() none\_of() nth element() partial sort() partial\_sort\_copy()

partition() partition\_copy() random\_shuffle() reduce() remove() remove\_copy() remove\_copy\_if() remove if() replace() replace\_if() replace\_copy() replace\_copy\_if() reverse() reverse\_copy() rotate() rotate\_copy() search() search n() set difference() set intersection() set symmetric difference() set union() sort()

stable partition() stable sort() swap\_ranges() transform() transform\_exclusive\_ scan() transform\_inclusive\_ scan() transform\_reduce() uninitialized\_copy() uninitialized copy  $n()$ uninitialized default construct() uninitialized default construct\_n() uninitialized\_fill() uninitialized fill  $n()$ uninitialized move() uninitialized move n() uninitialized\_value\_ construct() uninitialized\_value\_ construct\_n() unique() unique\_copy()

#### STL Algorithms – Parallel by Nature

Algorithms accumulate() adjacent difference() adjacent find() all  $of()$ any  $of()$ binary search() copy()  $\overline{\text{copy}}$  if() copy\_n() count() count\_if() destroy() destroy  $n()$ equal() equal\_range()  $fill()$ fill  $n()$ find() find end() find if() find if not() for each() for each  $n()$ generate() generate\_n()

C N E T<sup>™</sup>

includes() inner product() inplace merge() iota() is\_heap() is heap  $until()$ is partitioned() is permutation() is sorted() is\_sorted\_until() lower bound() lexicographical\_ compare() max element() merge() min element() minmax\_element() mismatch() next\_permutation() move() none\_of() nth element() partial sum() partial sort() partial sort copy() partition() partition\_copy() partition point() prev permutation() random\_shuffle() remove() remove\_copy() remove\_copy\_if() remove if() replace() replace\_if() replace\_copy() replace\_copy\_if() reverse() reverse\_copy() rotate() rotate\_copy() search() search n() set difference() set intersection() set symmetric difference() set union() sort()

stable partition() stable sort() swap\_ranges() transform() uninitialized\_copy() uninitialized\_copy\_n() uninitialized\_default\_ construct() uninitialized default construct\_n() uninitialized\_fill() uninitialized fill  $n()$ uninitialized move() uninitialized move n() uninitialized\_value\_ construct() uninitialized\_value\_ construct\_n() unique() unique copy() upper\_bound()

### Sort Example

#### STL

#include <vector> #include <algorithm>

*// fill the vector with some data* std::vector<int> v{...};

std::sort(v.begin(), v.end());

 $C++17$ 

#include <vector> #include <algorithm> #include <execution>

*// fill the vector with some data*  std::vector<int> v{...};

std::sort(std::execution::par, v.begin(), v.end());

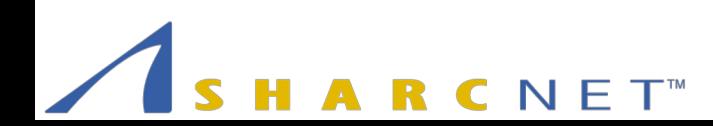

### Sort Example

#### STL

#include <vector> #include <algorithm>

*// fill the vector with some data* std::vector<int> v{...};

std::sort(v.begin(), v.end());

#### $C++17$

#include <vector> #include <algorithm> #include <execution>

```
// fill the vector with some data 
std::vector<int> v{...};
```

```
std::sort(std::execution::par, v.begin(), v.end());
          std::execution::seq (since C++17)
          std::execution::unseq (since C++20)
          std::execution::par (since C++17)
          std::execution::par_unseq (since C++17)
```
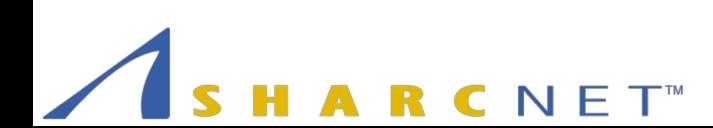

### Intel's Parallel STL

NET<sup>™</sup>  $\mathbf C$ R

# Intel's Parallel STL

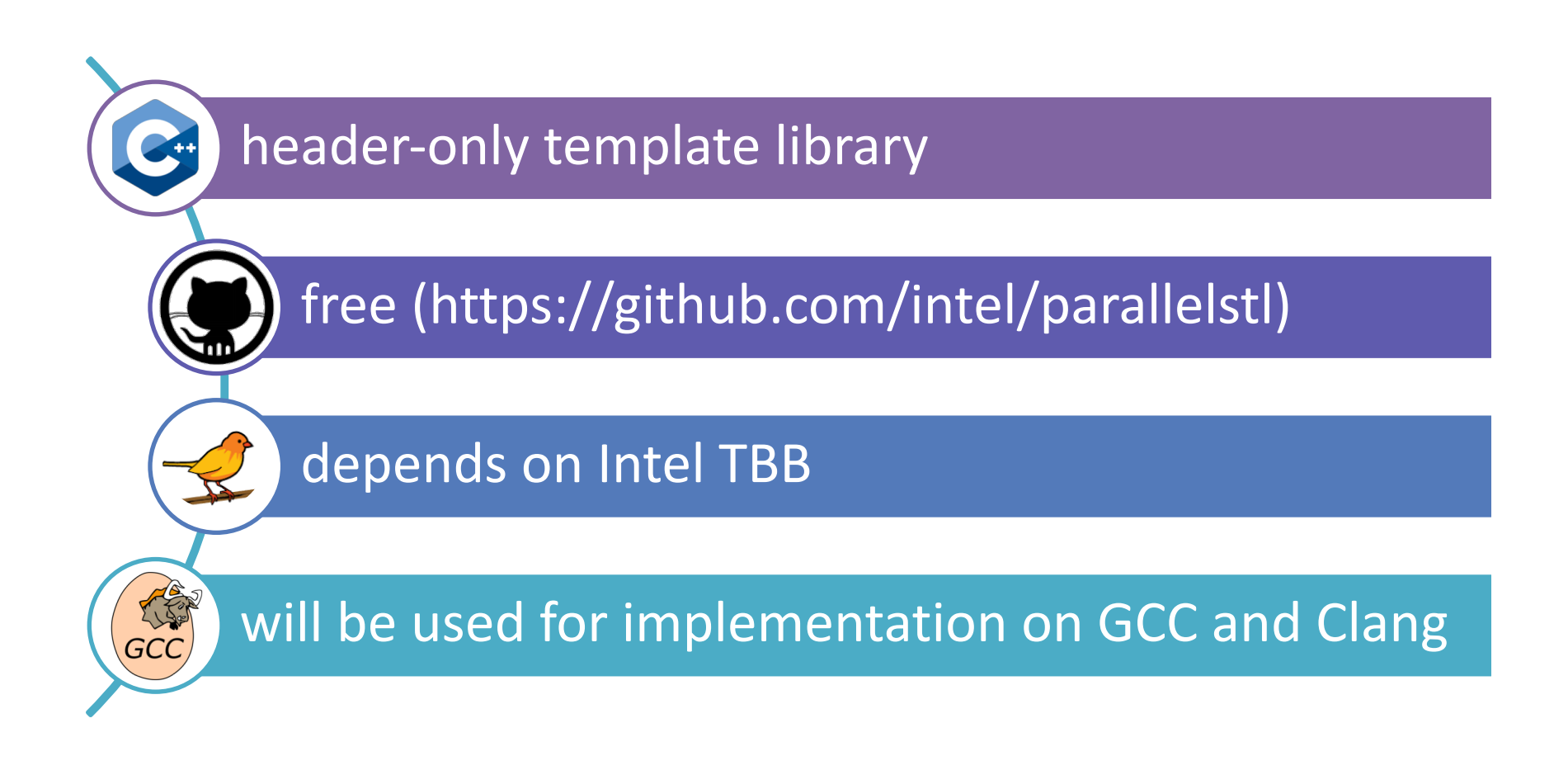

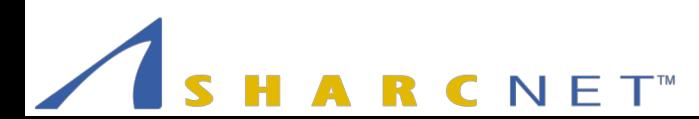

#### Parallel STL Algorithms – Overview

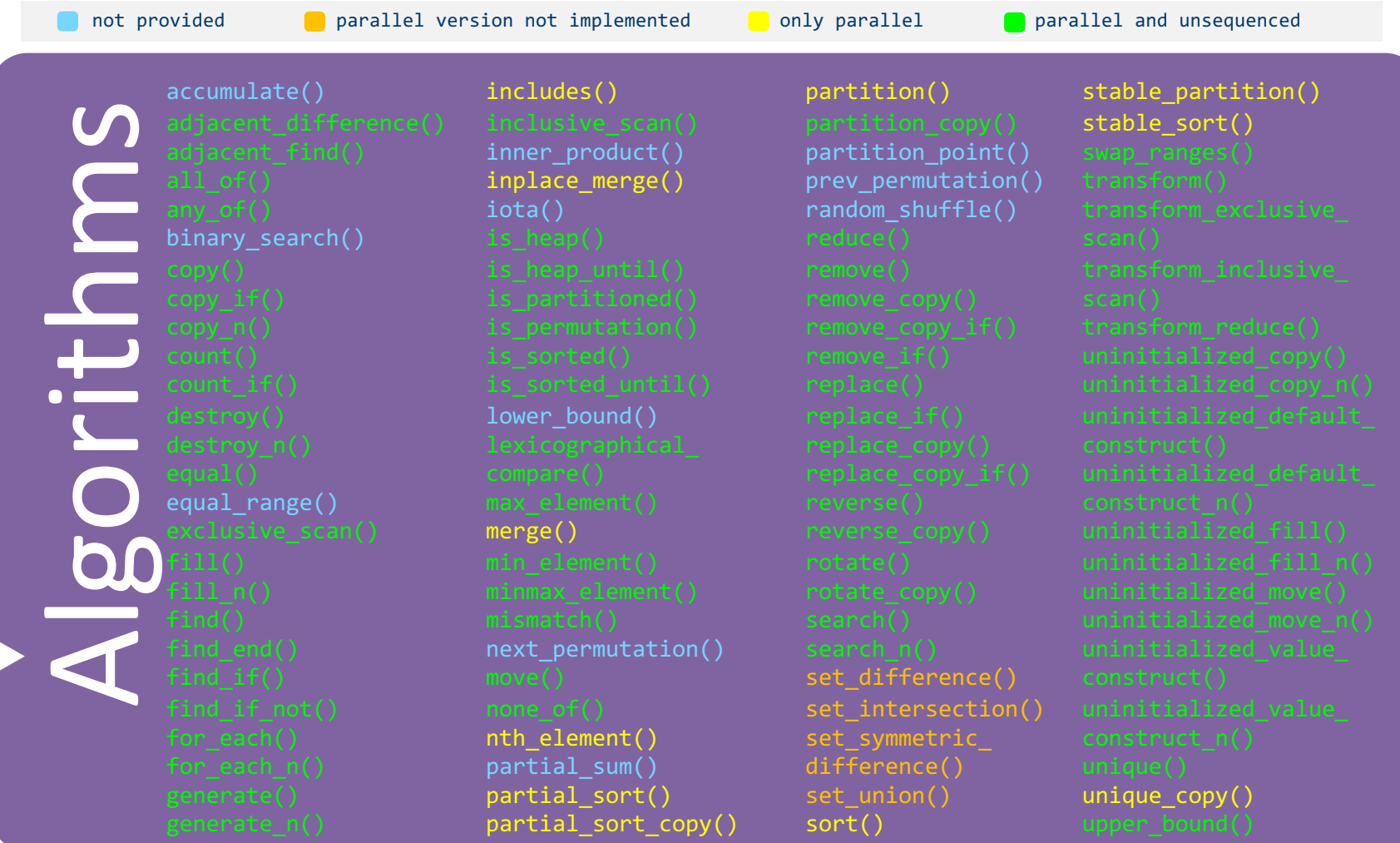

RCNET<sup>®</sup> Parallel Algorithms with Intel's Parallel STL

### Sort Example

#### $C++17$

#include <vector> #include <algorithm> #include <execution>

*// fill the vector with some data*  std::vector<int> v{...};

std::sort(std::execution::par, v.begin(), v.end());

#### Intel's Parallel STL

#include <vector> #include <pstl/algorithm> #include <pstl/execution>

*// fill the vector with some data*  std::vector<int> v{...};

std::sort(pstl::execution::par, v.begin(), v.end());

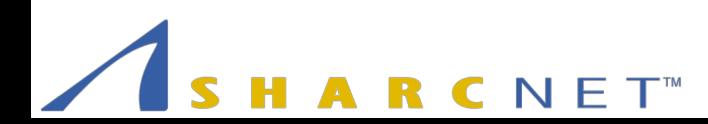

### Sort Example

#### $C++17$

#include <vector> #include <algorithm> #include <execution>

```
// fill the vector with some data 
std::vector<int> v{...};
```
std::sort(std::execution::par, v.begin(), v.end());

#### Intel's Parallel STL

#include <vector> #include <pstl/algorithm> #include <pstl/execution>

```
// fill the vector with some data 
std::vector<int> v{...};
```

```
std::sort(pstl::execution::par, v.begin(), v.end());
```
pstl::execution::seq pstl::execution::unseq pstl::execution::par pstl::execution::par\_unseq

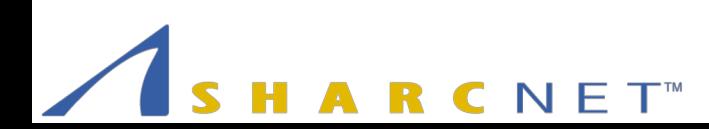

### Intel's Parallel STL – Pros & Cons

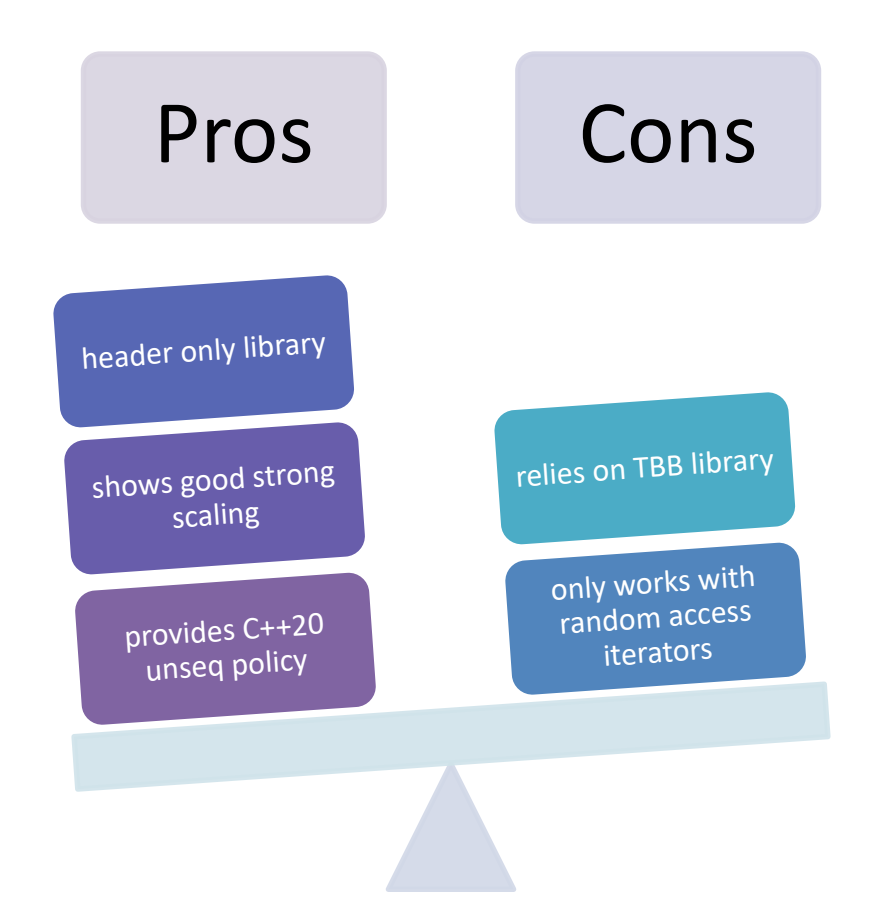

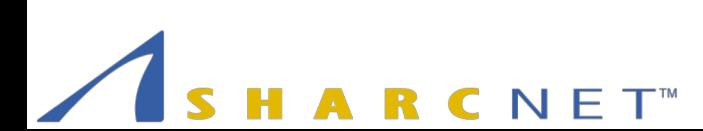

### Parallel STL Tutorial

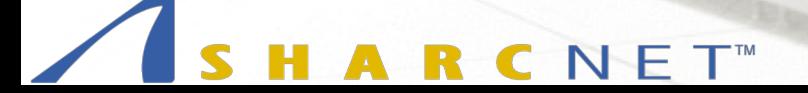

### Available on SHARCNET GitLab

[https://git.sharcnet.ca/asobhani/parallelstl\\_tutorial](https://git.sharcnet.ca/asobhani/parallelstl_tutorial)

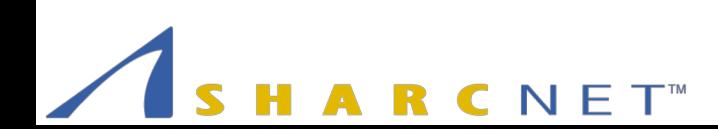

Parallel Algorithms with Intel's Parallel STL 19

### Benchmark Results

R C NET<sup>™</sup>

# Algorithm Selection

- sort()
- Functional programming (Data Science)
	- $-$  map  $\rightarrow$  transform(), transform\_reduce()
	- $-$  filter  $\rightarrow$  remove if()
	- $-$  reduce  $\rightarrow$ accumulate(), reduce()

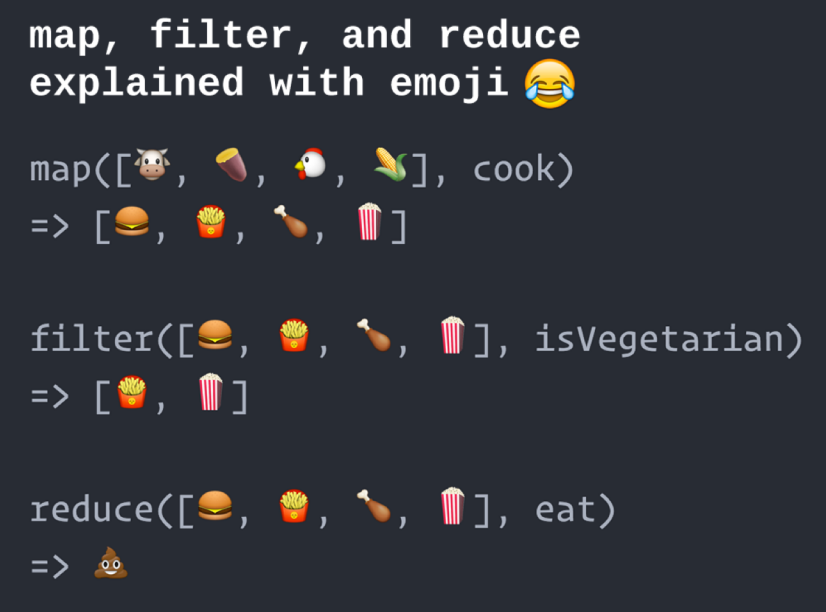

#### sort() 32 x 3 GHz Xeon – 10M float

GCC GCC Opt ICC ICC Opt

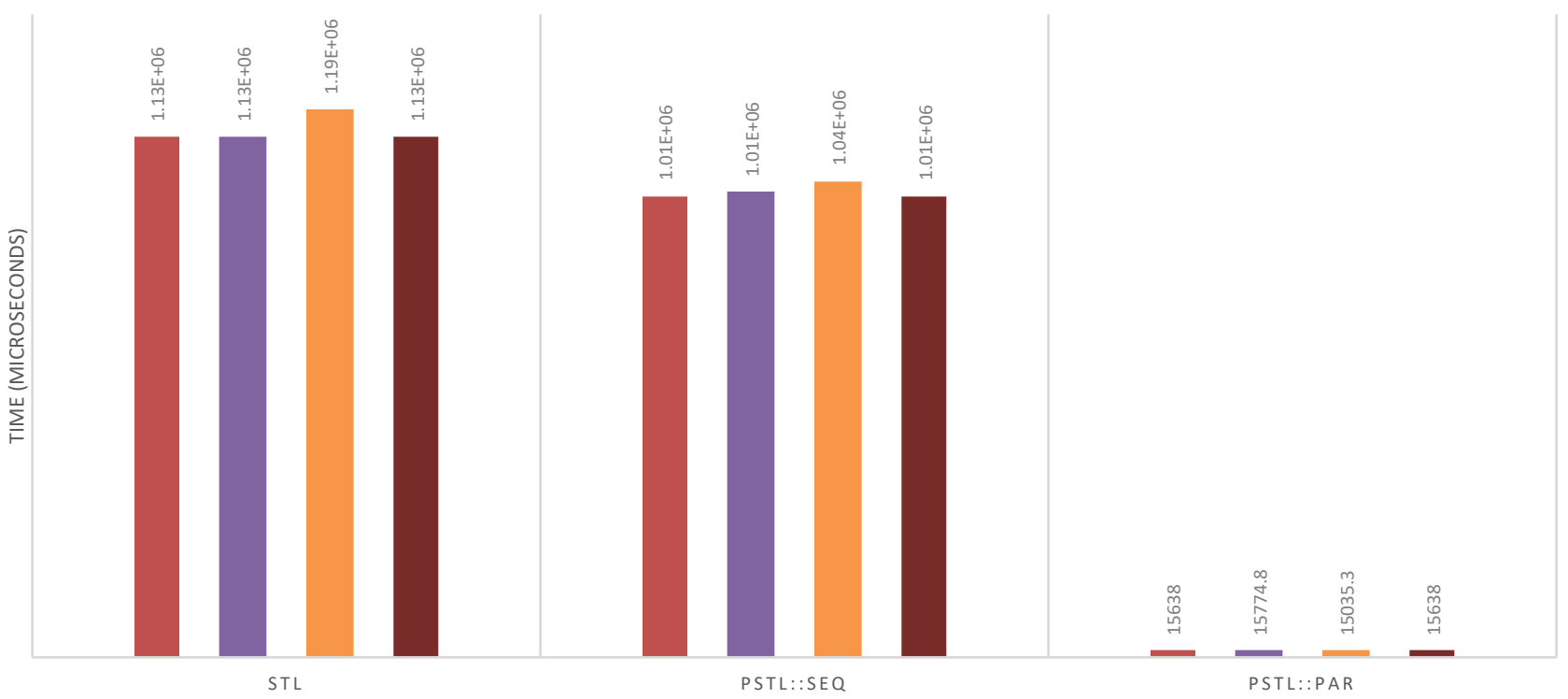

Parallel Scaling: GCC=64 ICC=70

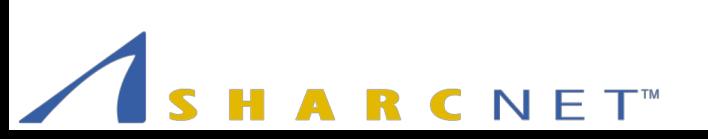

Parallel Algorithms with Intel's Parallel STL 22

#### transform() 32 x 3 GHz Xeon – 10M double float

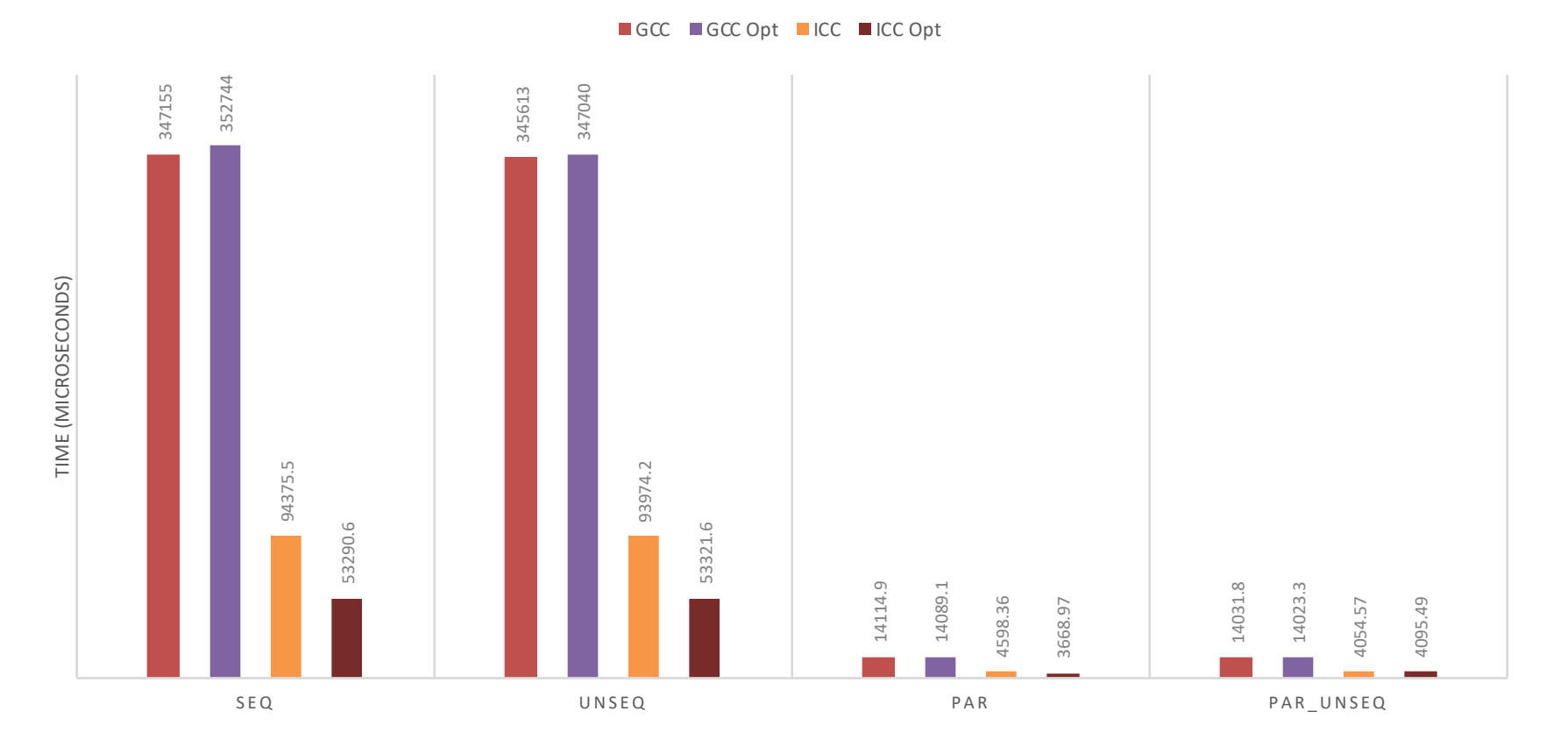

Parallel Scaling: GCC=25 ICC=15

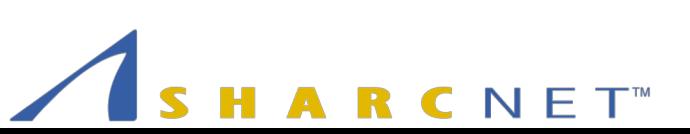

#### transform\_reduce() (Dot Product) 32 x 3 GHz Xeon – 10M double float

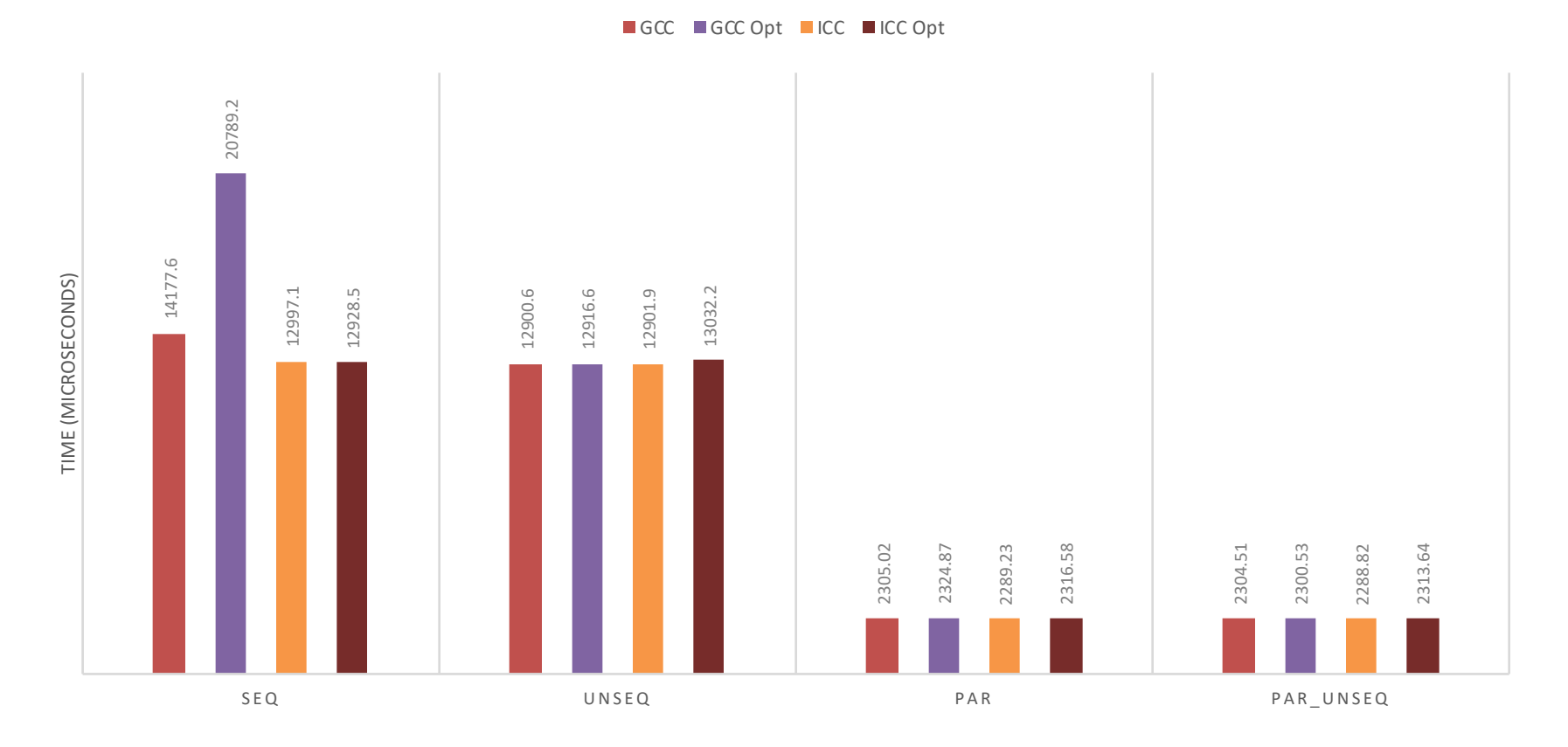

Parallel Scaling: GCC=6 ICC=6

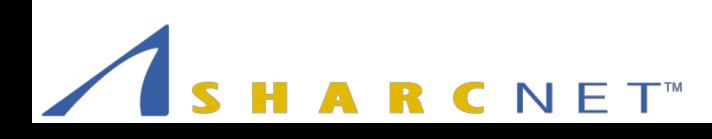

#### remove\_if() 32 x 3 GHz Xeon – 10M integers

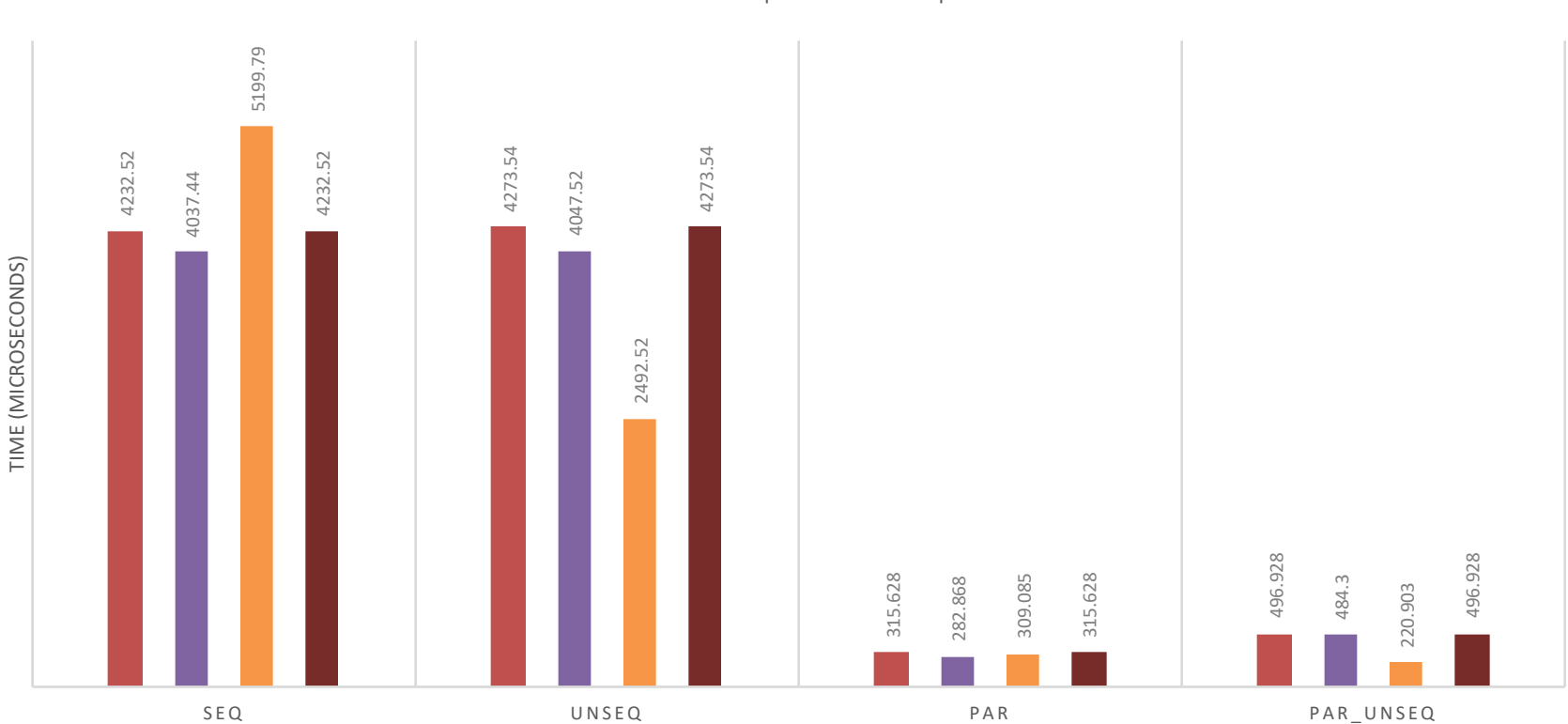

GCC GCC Opt ICC ICC Opt

Parallel Scaling: GCC=14 ICC=9

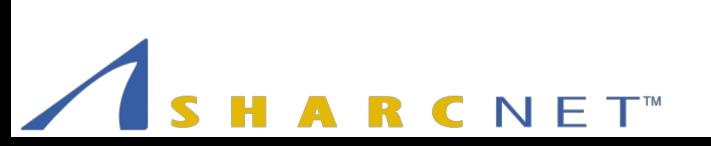

#### reduce() 32 x 3 GHz Xeon – 10M double float

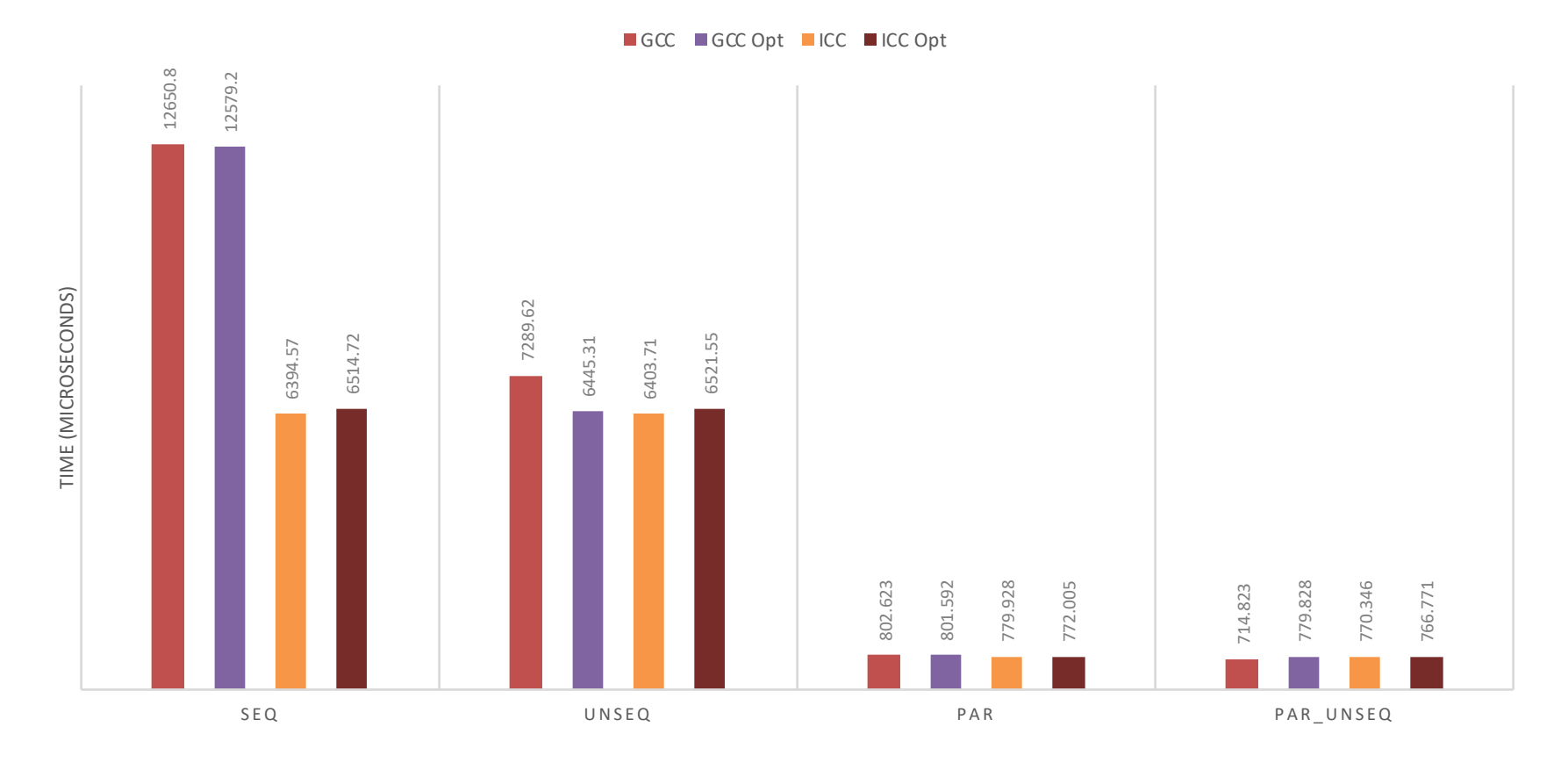

Parallel Scaling: GCC=16 ICC=8

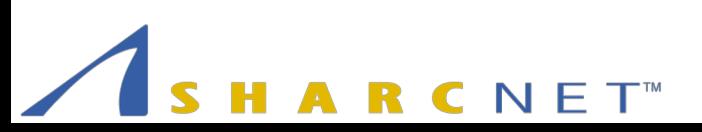

### More to Come…

- Adding benchmarks for all Parallel STL algorithms
- Including strong scaling results for all the Parallel STL algorithms
- Adding benchmarks for STE||AR Group's HPX library parallel algorithms

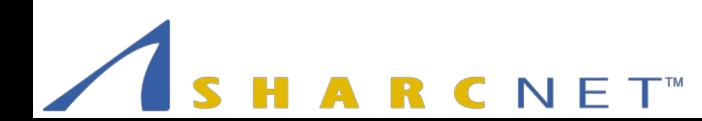